Prof. Dr. Stefan Brass 07.12.2020 PD Dr. Alexander Hinneburg Institut fur Informatik ¨ MLU Halle-Wittenberg

## Einführung in Datenbanken  $-$  Übungsblatt 6 (Sortierung, Selbstverbund)  $-$

## Organisatorische Hinweise:

- Einsendeschluss ist Montag, der 14.12.2020,  $18^{00}$ .
- Ihre Lösungen laden Sie bitte in die Übungsplattform in StudIP hoch ( $[Student]$ [Eintrag der Vorlesung\],](https://studip.uni-halle.de/dispatch.php/course/overview?cid=d4f903d7de571cc5deb725511c0b31b9) Reiter "Übungsplattform", dann auf "Weiter zu ... Übungsplattform").
- Bitte geben Sie die Hausaufgaben als einfache Textdatei mit der Endung .sql ab. Alle Zusatzangaben müssen mit -- als Kommentar gekennzeichnet werden.
- Hausaufgaben müssen einzeln bearbeitet werden. "Zu ähnliche Lösungen" führen matsaufgaben mussen einzem bearbener werden. "Zu ammene Ebsungen Tunten automatisch zu 0 Punkten für alle Beteiligten. Das gilt auch dann, wenn Sie nicht direkt abgeschrieben haben, sondern nur zufällig die gleiche Quelle benutzt haben.
- Probieren Sie Ihre Anfragen mit dem Adminer aus:

[\[https://dbs.informatik.uni-halle.de/edb?pgsql=db&](https://dbs.informatik.uni-halle.de/edb?pgsql=db&username=student_gast&db=postgres&ns=) username=student [gast&db=postgres&ns=\]](https://dbs.informatik.uni-halle.de/edb?pgsql=db&username=student_gast&db=postgres&ns=)

Die Zugangsdaten unserer Installation stehen in StudIP, Reiter "Adminer".

- Anfragen, die Syntaxfehler enthalten, werden höchstwahrscheinlich mit 0 Punkten bewertet. Nutzen Sie notfalls rechtzeitig das Forum in StudIP, um Hilfe zu bekommen.
- Verwenden Sie in Ihren Anfragen nur Informationen, die in der Aufgabenstellung erwähnt sind. Ihre Anfrage muss mit beliebigen DB-Zuständen funktionieren, nicht nur dem Beispiel-Zustand.
- Schreiben Sie keinen Schema-Namen in die Anfrage. Bei der automatischen Vorkorrektur heißt das Schema eventuell anders.
- Es können auch Punkte für schlechten Stil abgezogen werden. Z.B. sollten Sie sinnvolle Namen für die Tupelvariablen wählen. Bemühen Sie sich auch um gute Formatierung. Vermeiden Sie unnötige Verbunde oder andere unnötigen Komplikationen.

## Hausaufgabe 6 (15 Punkte)

Wählen Sie wie beim letzten Aufgabenblatt im Adminer das Schema komponist\_public. Diese Sammlung von Daten klassischer Musik-CDs besteht aus den folgenden Tabellen:

- KOMPONIST(KNR, NAME, VORNAME, GEBOREN, GESTORBEN◦)
- STUECK(SNR, KNR→KOMPONIST, TITEL, TONART◦, OPUS◦)
- CD(CDNR, NAME, HERSTELLER◦, ANZ CDS, GESAMTSPIELZEIT◦)
- AUFNAHME(CDNR→CD, SNR→STUECK, ORCHESTER◦, LEITUNG◦)
- SOLIST((CDNR, SNR)→AUFNAHME, NAME, INSTRUMENT◦)

Sie bekommen jeweils 5 Punkte für jede der folgenden drei Anfragen.

a) Gesucht sind Aufnahmen von Stücken von Vivaldi und Telemann (d.h. der Name des Komponisten ist Vivaldi oder Telemann). Geben Sie den Komponisten-Namen, den Titel des Stücks, die Nummer des Stücks, den Namen der CD, und die Gesamtspielzeit der CD (bzw. des CD-Packs) aus. Nennen Sie die Spalte mit der Spielzeit "min".

Sortieren Sie die Ausgabe absteigend nach der Gesamtspielzeit (d.h. größte Dauer zuerst). Bei gleicher Gesamtspielzeit nach dem Namen der CD, und falls auch der CD-Name gleich ist, nach der Nummer des Stucks (aufsteigend, von kleinen zu großen ¨ Stücknummern).

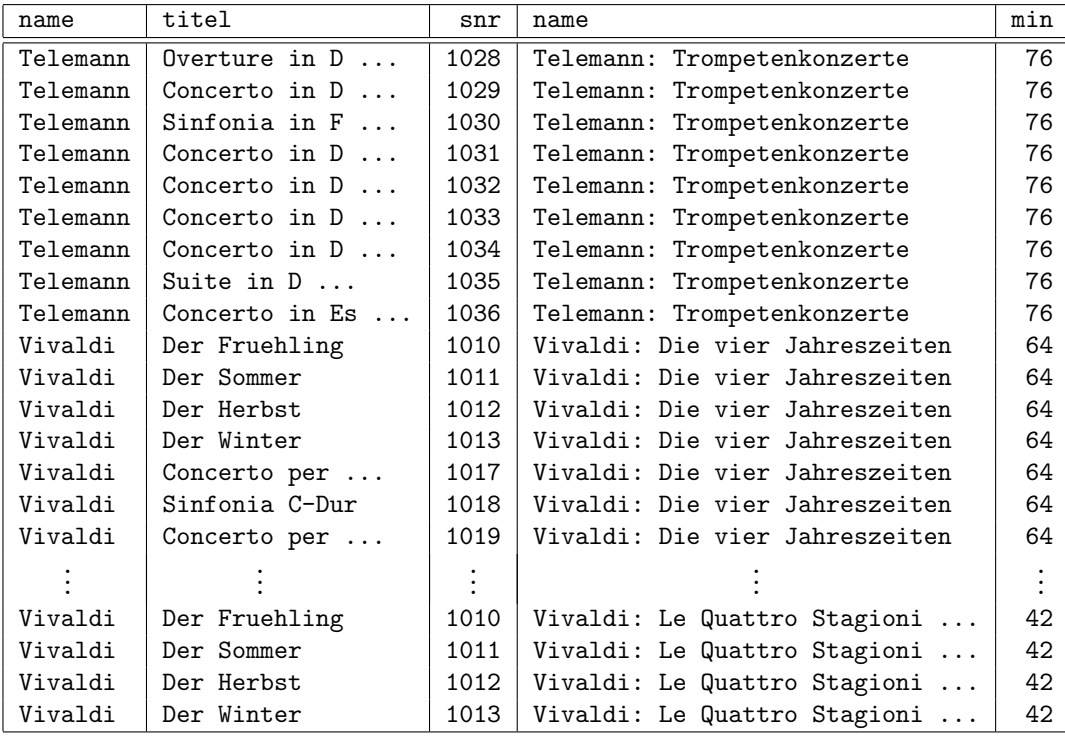

Die erwartete Antwort ist (etwas gekürzt):

27 Datensätze

b) Gesucht sind alle Komponisten in der Datenbank, die Zeitgenossen von Wolfgang Amadeus Mozart sind, deren Lebenszeit also mit der von Mozart uberlappt. Es sol- ¨ len dabei auch Komponisten ausgegeben werden, die in dem Jahr gestorben sind, in dem Mozart geboren wurde, bzw. die in dem Jahr geboren wurden, in dem Mozart gestorben ist (wenn die Überlappung also etwas grenzwertig ist).

" voraussetzen, dass Name und Vorname des Komponisten zusammen einen Alternativ-"Wolfgang Amadeus Mozart" selbst soll in der Auflistung nicht erscheinen. (Sie können schlüssel darstellen, dass es also nicht zwei verschiedene Einträge mit gleichem Namen und Vornamen gibt.)

Geben Sie Name, Vorname, Geburts- und Todesjahr der Komponisten aus, sowie das sein, wenn der andere Komponist erst nach Mozart geboren wurde). "Alter" des Komponisten im Geburtsjahr von Mozart (das kann natürlich negativ

Sortieren Sie die Ausgabe nach dem Geburtsjahr, bei gleichem Geburtsjahr nach dem Todesjahr.

Sie dürfen nicht die Lebensdaten von Mozart in die Anfrage einsetzen. Zwar werden die sich nicht mehr ändern, aber der Name "Wolfgang Amadeus Mozart" soll nur ein<br>Beimiel sein, Ibre Anfrage kännte – B. später in einem Pressenzum serwendet werden. Beispiel sein. Ihre Anfrage könnte z.B. später in einem Programm verwendet werden, mit Parametern für den tatsächlichen Namen.

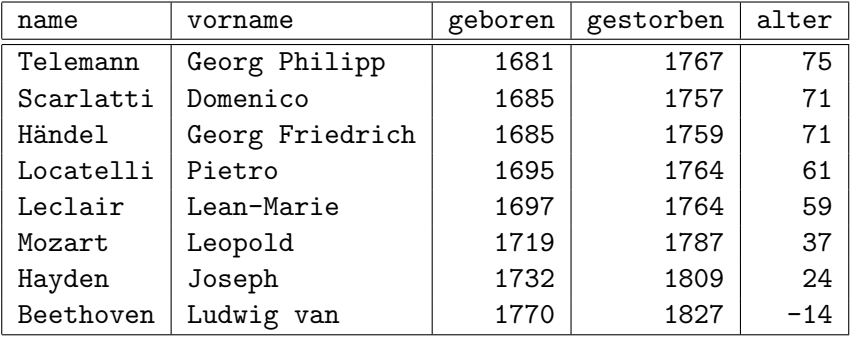

Die erwartete Antwort ist:

8 Datensätze

c) Gesucht sind alle CDs, die Stücke von mehr als einem Komponisten enthalten (also mindestens zwei verschiedenen Komponisten). Geben Sie jeweils den Namen der CD aus. Sortieren Sie die Ausgabe nach diesen Namen.

Bei dieser Anfrage werden Sie wahrscheinlich Duplikate erhalten. Verwenden Sie ggf. SELECT DISTINCT, um diese zu eliminieren.

Für die Lösung dieser Aufgabe verwenden Sie bitte kein GROUP BY und keine Aggregationsfunktionen wie COUNT, selbst wenn Sie das schon kennen sollten (in der Vorlesung war es noch nicht dran).

Die erwartete Antwort ist:

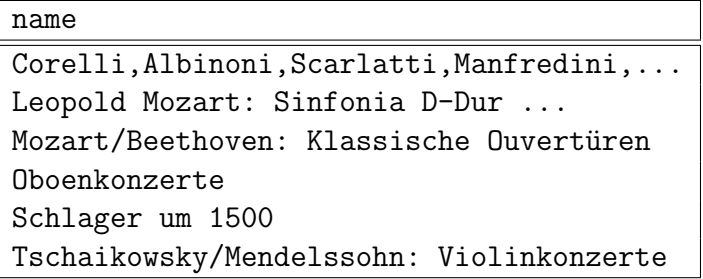

6 Datensätze

Hinweis: Falls Sie die Datenbank lokal installieren wollen, finden Sie ein Skript auf der Ubungs-Webseite. ¨